# Amazon IVS **Chat Messaging API Reference**

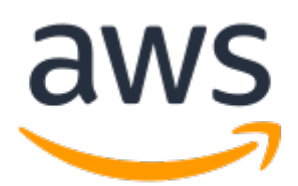

#### **Amazon IVS: Chat Messaging API Reference**

Copyright © Amazon Web Services, Inc. and/or its affiliates. All rights reserved.

Amazon's trademarks and trade dress may not be used in connection with any product or service that is not Amazon's, in any manner that is likely to cause confusion among customers, or in any manner that disparages or discredits Amazon. All other trademarks not owned by Amazon are the property of their respective owners, who may or may not be affiliated with, connected to, or sponsored by Amazon.

### **Table of Contents**

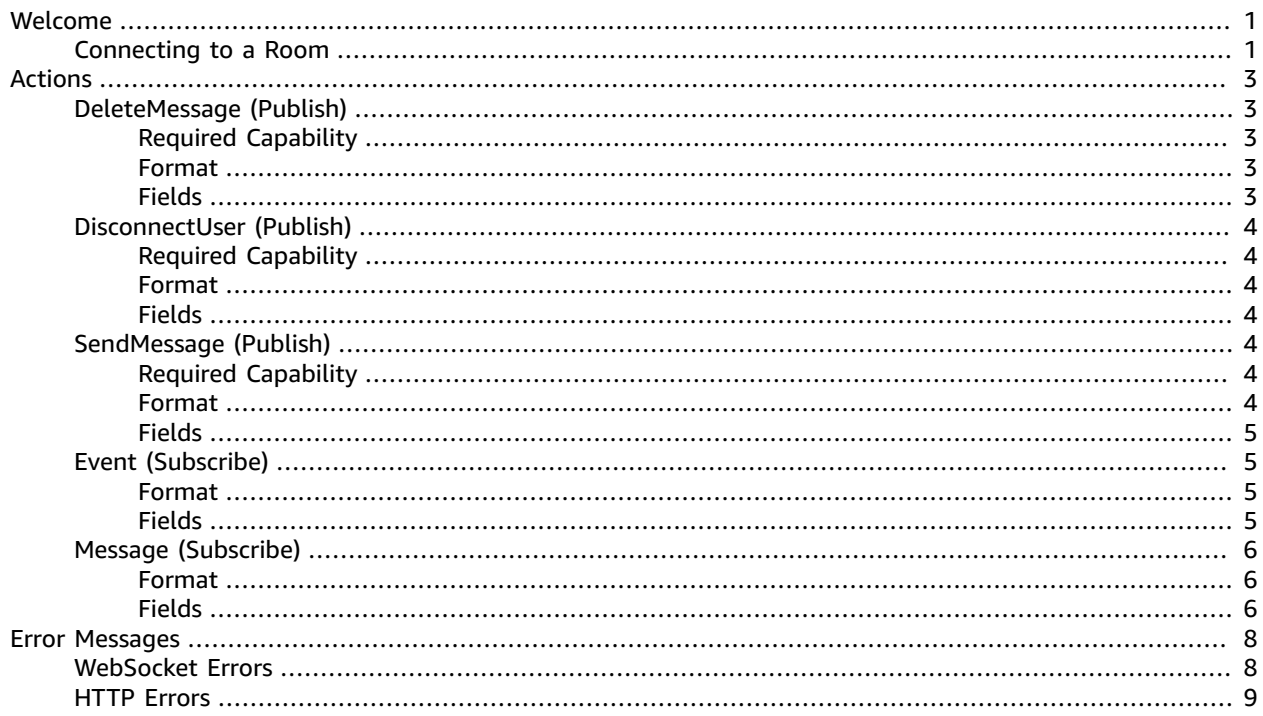

# <span id="page-3-0"></span>Welcome

The messaging API for Amazon IVS Chat is designed to be used by your client applications (e.g., web-browser and Android/iOS apps) to interact with chat rooms alongside your live video. This is a WebSockets API using a token-based authentication scheme. WebSockets are widely supported by browsers and mobile client libraries to facilitate fully bidirectional communication between client and server.

Clients connect to a room over WebSockets (WSS) using secure access tokens created by your application with the CreateChatToken endpoint. Clients initiate a handshake to a WebSocket endpoint in the same region as the room they want to connect to. Clients make messaging requests by publishing JSON payloads over the WebSocket connection. Messaging requests are asynchronous. Success should be assumed if an error is not returned.

The API is an AWS regional service. For a list of supported regions, see the Amazon IVS Chat information on the [Amazon](https://docs.aws.amazon.com/general/latest/gr/ivs.html) IVS page in the *AWS General Reference*.

There are two sets of messaging operations:

- **Publish operations** are JSON payloads that clients can send to the Amazon IVS Chat service:
	- [DeleteMessage \(p. 3\)](#page-5-1) Instructs other clients to delete a message.
	- [DisconnectUser \(p. 4\)](#page-6-0) Disconnects another viewer from the Chat room. Use this in conjunction with the CreateChatToken flow to implement time-based or permanent user bans. For example, to permanently ban a user (viewer), precede this operation with a call to your application service, to prevent the application service from creating another token to the same room. To lift the ban (timeor logic-based), simply resume calling CreateChatToken.
	- SendMessage  $(p, 4)$  Sends a message to participants of the room.
- **Subscribe operations** are JSON payloads that clients will receive from the Amazon IVS Chat service. Error [messages \(p. 8\)](#page-10-0) are pushed to clients if an action fails.
	- [Event \(p. 5\)](#page-7-1) Events are messages generated by client actions or operations; e.g., join or leave notifications. Events may be generated by Amazon IVS Chat or your application. Applications should use the SendEvent HTTP endpoint to push event messages to the room.
	- [Message \(p. 6\)](#page-8-0) Messages from other clients that are sent to the room.

All the above are *messaging* operations. There is a separate API (all HTTP) for managing Chat resources; see the Amazon IVS Chat API [Reference](https://docs.aws.amazon.com/ivs/latest/ChatAPIReference/Welcome.html).

#### <span id="page-3-1"></span>Connecting to a Room

- 1. When a viewer wants to connect to a room, the browser or client application requests a chat token from your application.
- 2. Your application determines whether the viewer should be authorized to chat. If yes, your application calls CreateChatToken to create an encrypted token. The token specifies the room to connect to, attributes for the user, and capabilities the connection will have in the room.
- 3. The token is returned to the client application. The token must be used to connect to a room within a brief period, and the token can only be used once.
- 4. The client application connects to the WebSocket endpoint, passing the token as an HTTP header. Tokens must be presented during the WebSocket handshake via the sec-websocket-protocol header.
- 5. During the WebSocket handshake, the token is securely decrypted and validated by Amazon IVS Chat.
- 6. If the handshake is successful, Amazon IVS Chat associates the specified user attributes and capabilities with the WebSocket connection.
- 7. The client application can begin making messaging requests and will receive subscribe operations from the room.

# <span id="page-5-0"></span>Actions

The following actions are supported:

- the section called ["DeleteMessage](#page-5-1) (Publish)" [\(p. 3\)](#page-5-1) Instructs other clients to delete a message.
- the section called ["DisconnectUser](#page-6-0) (Publish)" (p.  $4$ ) Disconnects another viewer from the Chat room. Use this in conjunction with the CreateChatToken flow to implement time-based or permanent user bans. For example, to permanently ban a user (viewer), precede this operation with a call to your application service, to prevent the application service from creating another token to the same room. To lift the ban (time- or logic-based), simply resume calling CreateChatToken.
- the section called ["SendMessage](#page-6-4) (Publish)" (p.  $4$ ) Sends a message to participants of the room.
- the section called "Event [\(Subscribe\)" \(p. 5\)](#page-7-1) Events are messages generated by client actions or operations; e.g., join or leave notifications. Events may be generated by Amazon IVS Chat or your application. Use SendEvent (see the Amazon IVS Chat API [Reference](https://docs.aws.amazon.com/ivs/latest/ChatAPIReference/Welcome.html)) to push event messages to the room.
- the section called "Message [\(Subscribe\)" \(p. 6\)](#page-8-0) Messages from other clients that are sent to the room.

# <span id="page-5-2"></span><span id="page-5-1"></span>DeleteMessage (Publish)

Instructs other clients to delete a message.

#### Required Capability

DELETE\_MESSAGE

#### <span id="page-5-3"></span>Format

```
{
   "Action": "DELETE_MESSAGE",
   "Id": "string",
   "Reason": "string",
   "RequestId": "string"
}
```
## <span id="page-5-4"></span>**Fields**

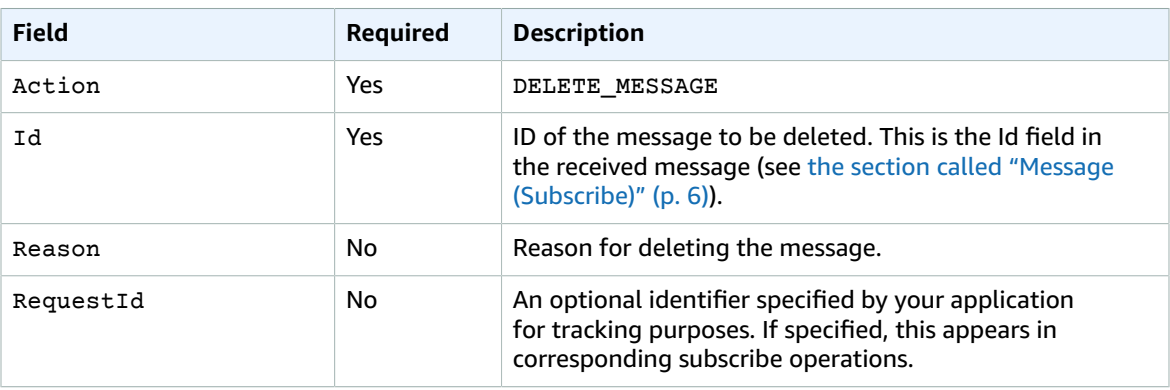

# <span id="page-6-0"></span>DisconnectUser (Publish)

Disconnects another viewer from the Chat room. Use this in conjunction with the CreateChatToken flow to implement time-based or permanent user bans. For example, to permanently ban a user (viewer), precede this operation with a call to your application service, to prevent the application service from creating another token to the same room. To lift the ban (time- or logic-based), simply resume calling CreateChatToken.

### <span id="page-6-1"></span>Required Capability

<span id="page-6-2"></span>DISCONNECT\_USER

#### Format

```
{
  "Action": "DISCONNECT USER",
   "RequestId": "string",
   "Reason": "string",
   "UserId": "string"
}
```
### <span id="page-6-3"></span>Fields

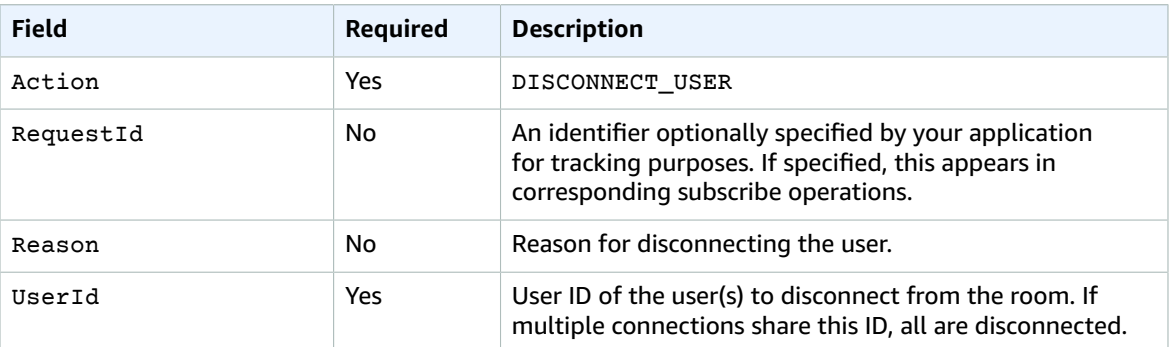

# <span id="page-6-5"></span><span id="page-6-4"></span>SendMessage (Publish)

Sends a message to participants of the room.

#### Required Capability

SEND\_MESSAGE

#### <span id="page-6-6"></span>Format

```
{
  "Action": "SEND_MESSAGE",
   "Attributes": {
    "user_id": "string",
     "display_name": "string"
   },
   "Content": "string",
```

```
 "RequestId": "string"
}
```
# <span id="page-7-0"></span>Fields

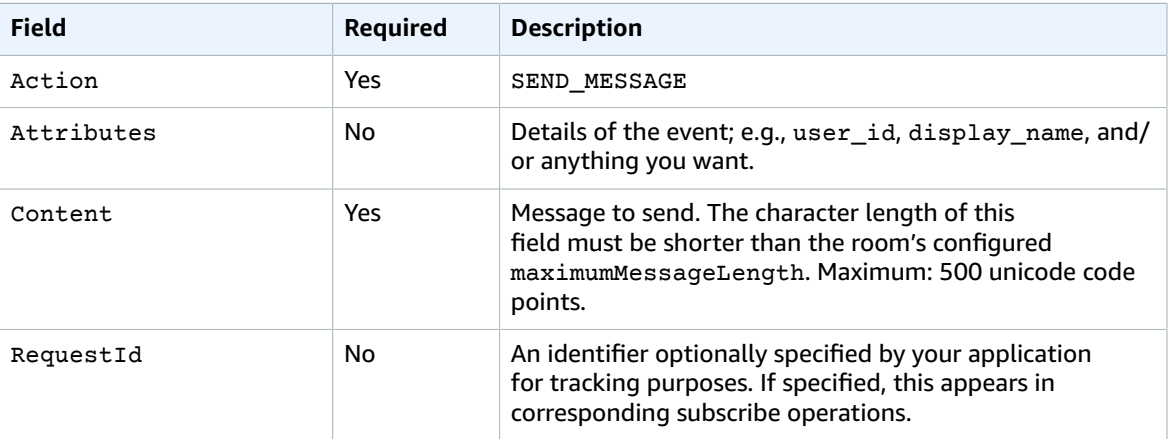

# <span id="page-7-1"></span>Event (Subscribe)

Events are messages generated by client actions or operations; e.g., join or leave notifications. Events may be generated by Amazon IVS Chat or your application. Use SendEvent (see the [Amazon](https://docs.aws.amazon.com/ivs/latest/ChatAPIReference/Welcome.html) IVS Chat API [Reference](https://docs.aws.amazon.com/ivs/latest/ChatAPIReference/Welcome.html)) to push event messages to the room.

#### <span id="page-7-2"></span>Format

```
{
 "Attributes": { "string": "string" },
 "EventName": "string",
  "Id": "string",
 "RequestId" : "string",
 "SendTime": "string::date-time",
   "Type": "EVENT"
}
```
# <span id="page-7-3"></span>Fields

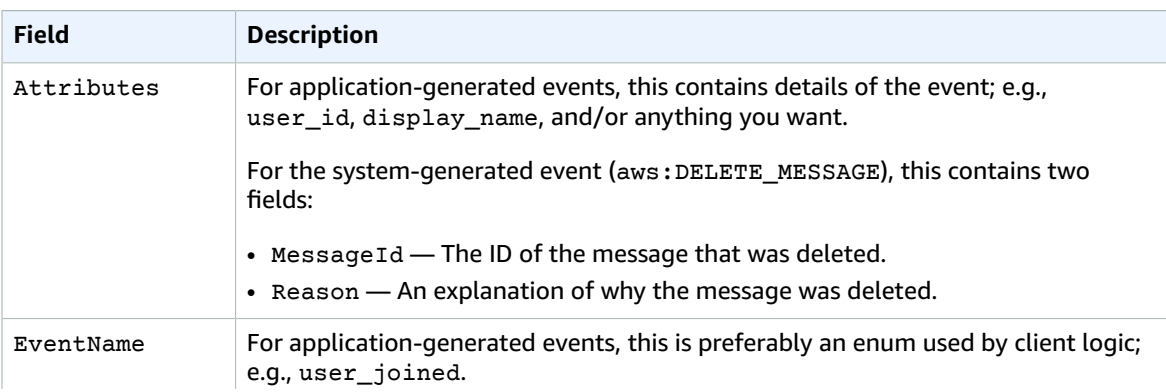

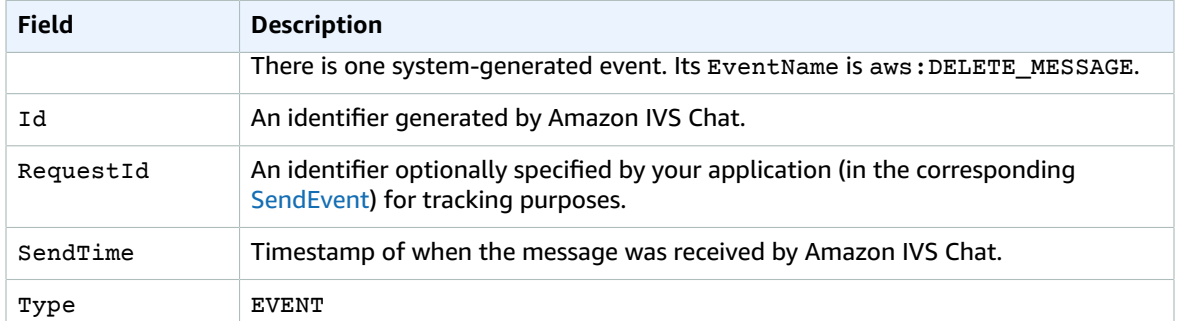

# <span id="page-8-1"></span><span id="page-8-0"></span>Message (Subscribe)

Messages from other clients that are sent to the room.

#### Format

```
{
   "Attributes": { "string": "string" },
   "Content": "string",
   "Id": "string",
   "RequestId": "string",
   "Sender": {
     "Attributes": { "string": "string" },
     "UserId": "string"
   },
   "SendTime": "string::date-time",
   "Type": "MESSAGE"
}
```
### <span id="page-8-2"></span>Fields

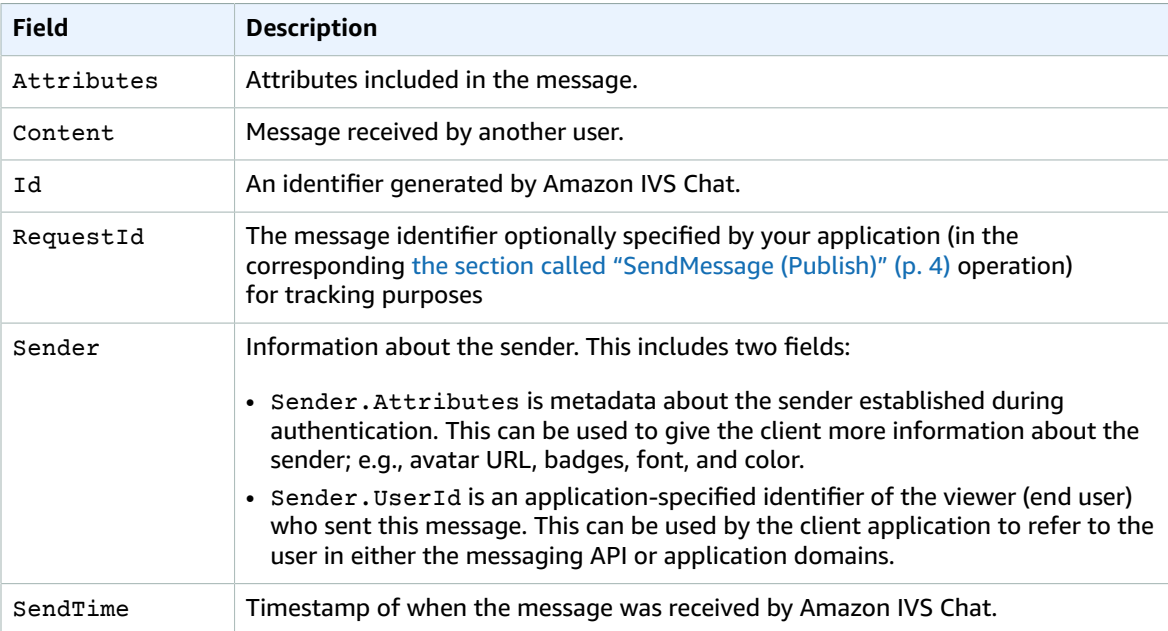

#### Amazon IVS Chat Messaging API Reference Fields

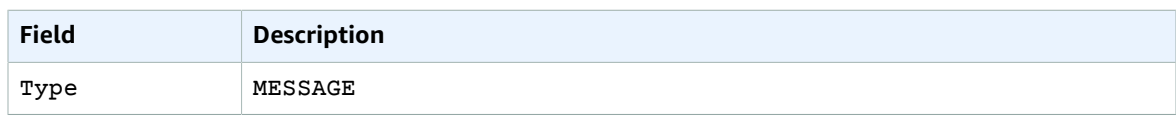

# <span id="page-10-0"></span>Error Messages

# <span id="page-10-1"></span>WebSocket Errors

Error messages are pushed to clients if an operation fails. Due to the asynchronous nature of the Chat messaging API, WebSocket error messages include an identifier that the client can use to map back to the responsible operation.

Here is a sample WebSocket operation error message:

```
{
  "ErrorCode": 400,
  "ErrorMessage": "Messages must be less than 240 chars",
  "Id": "IG5mcmlvdGlv",
  "RequestId": "497f6eca-6276-4993-bfeb-53cbbbba6f08",
  "Type": "ERROR"
}
```
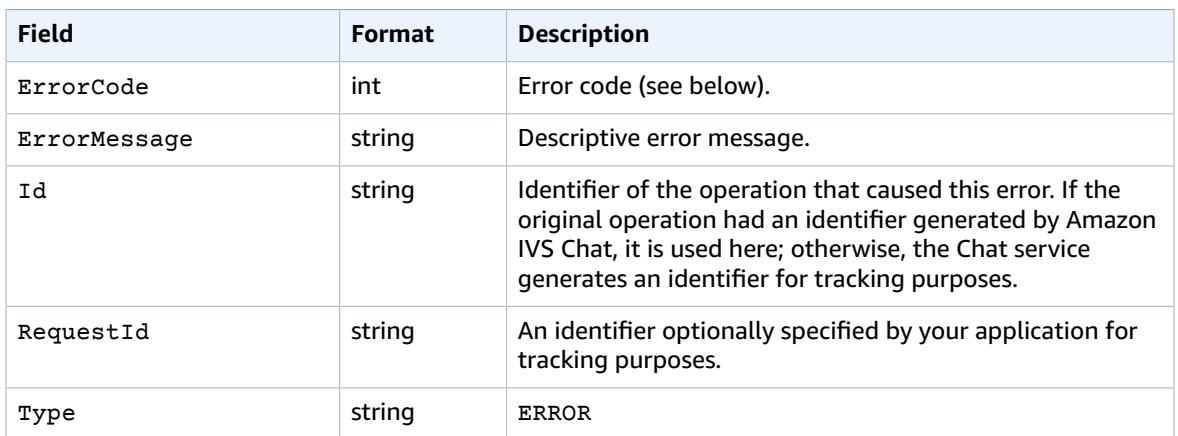

Error codes map to HTTP status codes which describe errors that clients may encounter when interacting with the Chat messaging WebSocket operations:

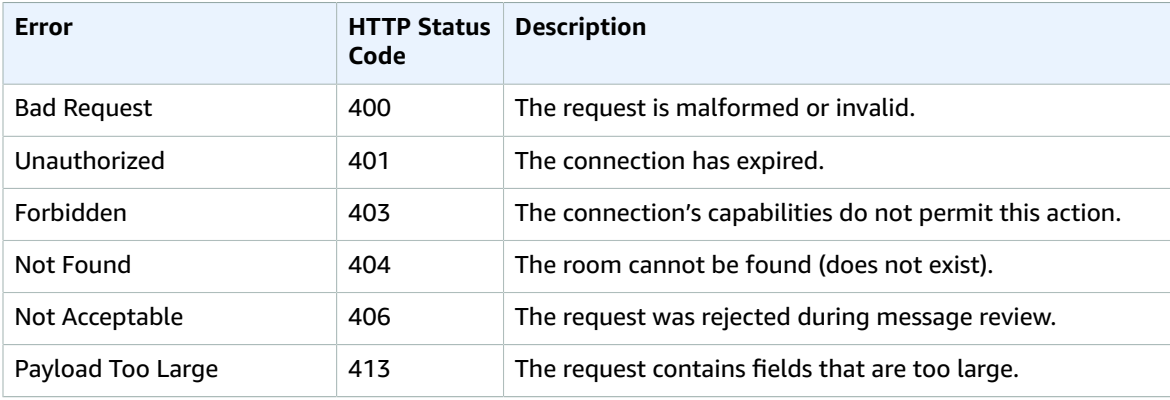

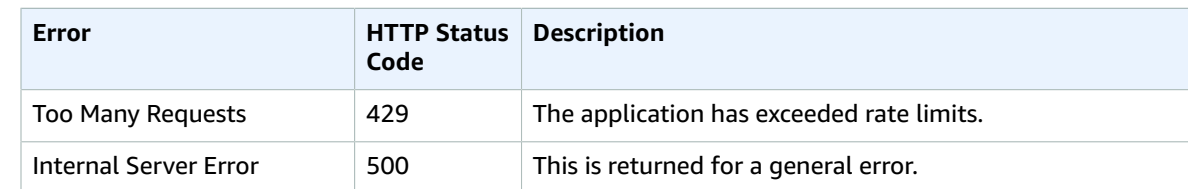

# <span id="page-11-0"></span>HTTP Errors

For errors common to all HTTP actions, see [Common](https://docs.aws.amazon.com/ivs/latest/APIReference/CommonErrors.html) Errors in the *Amazon IVS API Reference*. For errors specific to Chat messaging, see the following table:

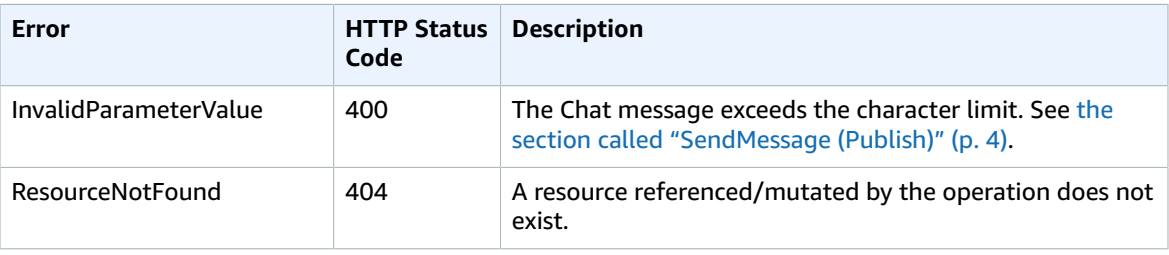